Ihr Wegweiser durch das Buch ist der Visualisierungsturm. Seine Stockwerke bilden die einzelnen Kapitel. Am Anfang jedes Kapitels wird Ihnen das jeweilige Stockwerk deshalb zur Orientierung wiederbegegnen.

### Anhang

- Vom Design<br>Lum Kontext Visuell erkunden Unatil Jakamenheven Visuell präsentieren
	- 3 Vom Content zum Design
	- bikablo@-Visualisierungstecknik und visuelle Vokabeln
	- Willkommen in der Wel<del>l</del>  $\overline{A}$ der Visualisierung!

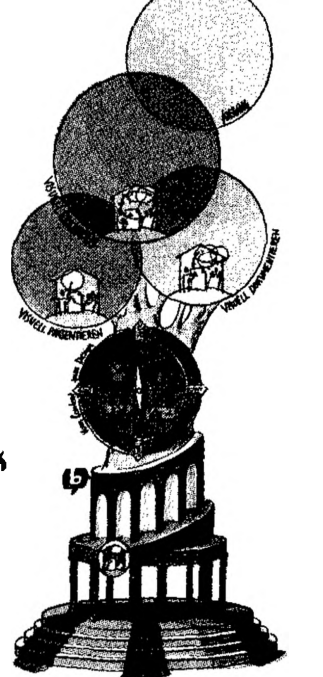

Das zweite Kapitel ist vor allem dem Design gewidmet. Die Visualisierungsstrategien Ihrer Kindheit helfen Ihnen, sich auch ohne zeichnerisches Talent und Vorwissen das Visualisieren als Kulturtechnik anzueignen. Dabei unterstützt Sie die bikablo®-Visualisierungstechnik mit ihren 10 Prinzipien. Schritt für Schritt führe ich Sie durch Schrift. Grundformen, Grafikelemente, Piktogramme, Figuren und Farbe.

# Z bikablo®-Visualisierungstechnik

#### Die Idee hinter bikablo®

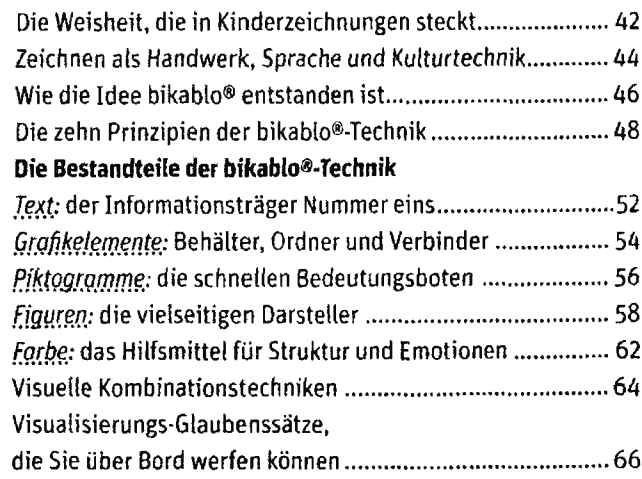

Im ersten Kapitel lernen Sie die Trends kennen, die das Zeitalter der Visualisierung einläuten. Content (der Inhalt, um den es geht), Kontext (der Rahmen, in dem Sie agieren) und Design (wie Sie den Inhalt visuell darstellen) bilden dafür die drei Fundamente. Ich stelle die unterschiedlichen Tätigkeitsfelder von Visualisierern vor, und ihre Strategien, um Lernen, Wissensvermittlung und Zusammenarbeit zu erleichtern.

### <sup>1</sup> Willkommen in der Welt

Handarbeit wird Kopfarbeit- und was dabei verloren geht ... 18 Weshalb die Zeit für Visualisierung gekommen ist ............... 20 Grundstrategien, die Visualisierern zur Verfügung stehen ... 28 Spielarten und Einsatzgebiete von Visualisierung ............... 30 

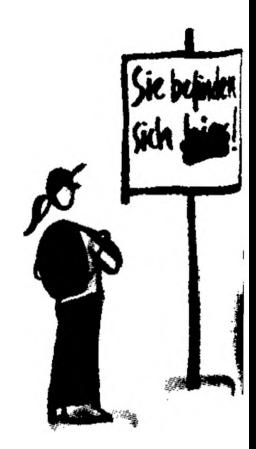

 $12$ 

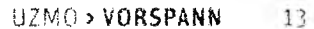

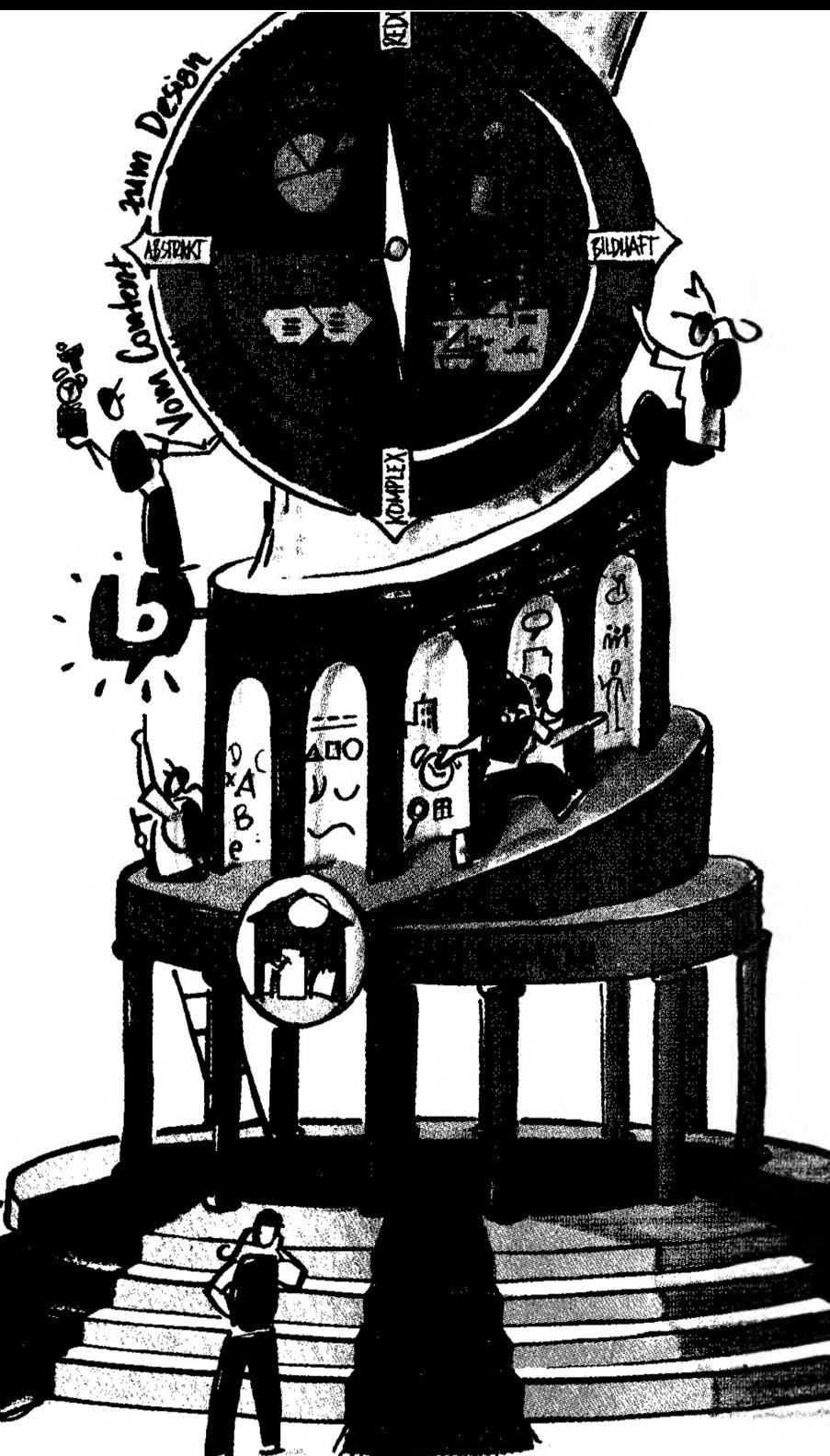

Im dritten Kapitel geht es darum, Content in Design zu verwandeln. Dafür kombinieren Sie die visuellen Vokabeln zu bedeutungsvollen Bild-Aussagen. Orientierung bieten die vier Quadranten des Visualisierungskompasses: Grafiken & Diagramme und komplexe Infogramme, reduzierte Schlüsselbilder und vielteilige Bildlandschaften. Jedes dieser vier Kapitel stellt Techniken vor, um abstrakte Inhalte in Visualisierungen zu übersetzen.

## 3 Vom Content zum Design: Der Visualisierungskompass ................ 68

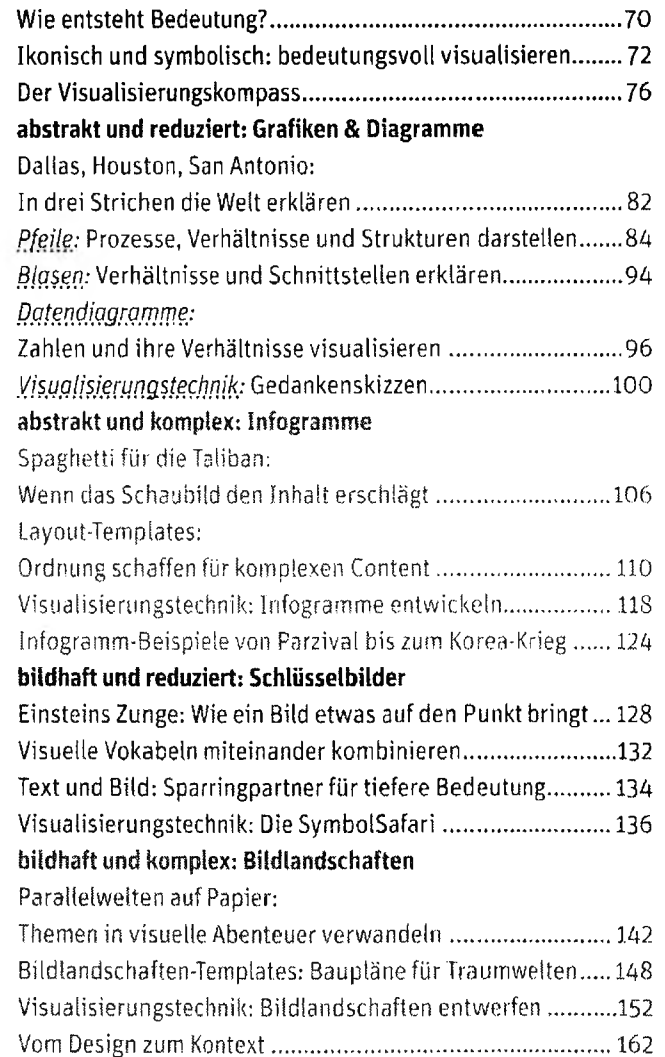

### Vom Design zum Kontext

Die drei Kapitel »Visuell präsentieren«, »Visuell dokumentieren« und »Visuell erkunden« öffnen die Tür in die Praxis und sind den *Kontexten* gewidmet, in denen Visualisierung angewandt wird.

# **l| VittieU präsentieren**\*\*#\*\*#»\*\*\*\*\*•#•\*\*#\*\*»\*

Die Plakatmaschine:

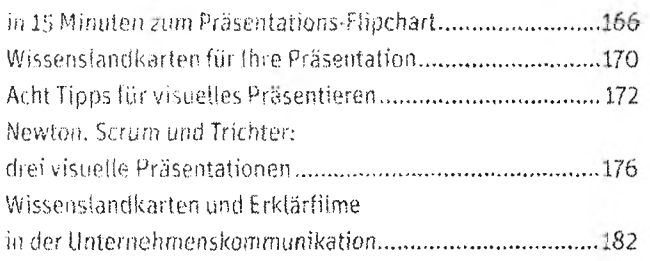

Kapitel vier beginnt mit einer einfachen Technik, um Flipchartplakate zu entwerfen. Sie erfahren, wie Wissenslandkarten für Fachvorträge eingesetzt werden und weiche Prinzipien *sich* für das Präsentieren vor Publikum bewährt haben. Sie fernen drei exemplarische Live-Präsentationen kennen und können mich auf einen Exkurs in die Welt von »Strategie visualization« und »videoscribing« begleiten.

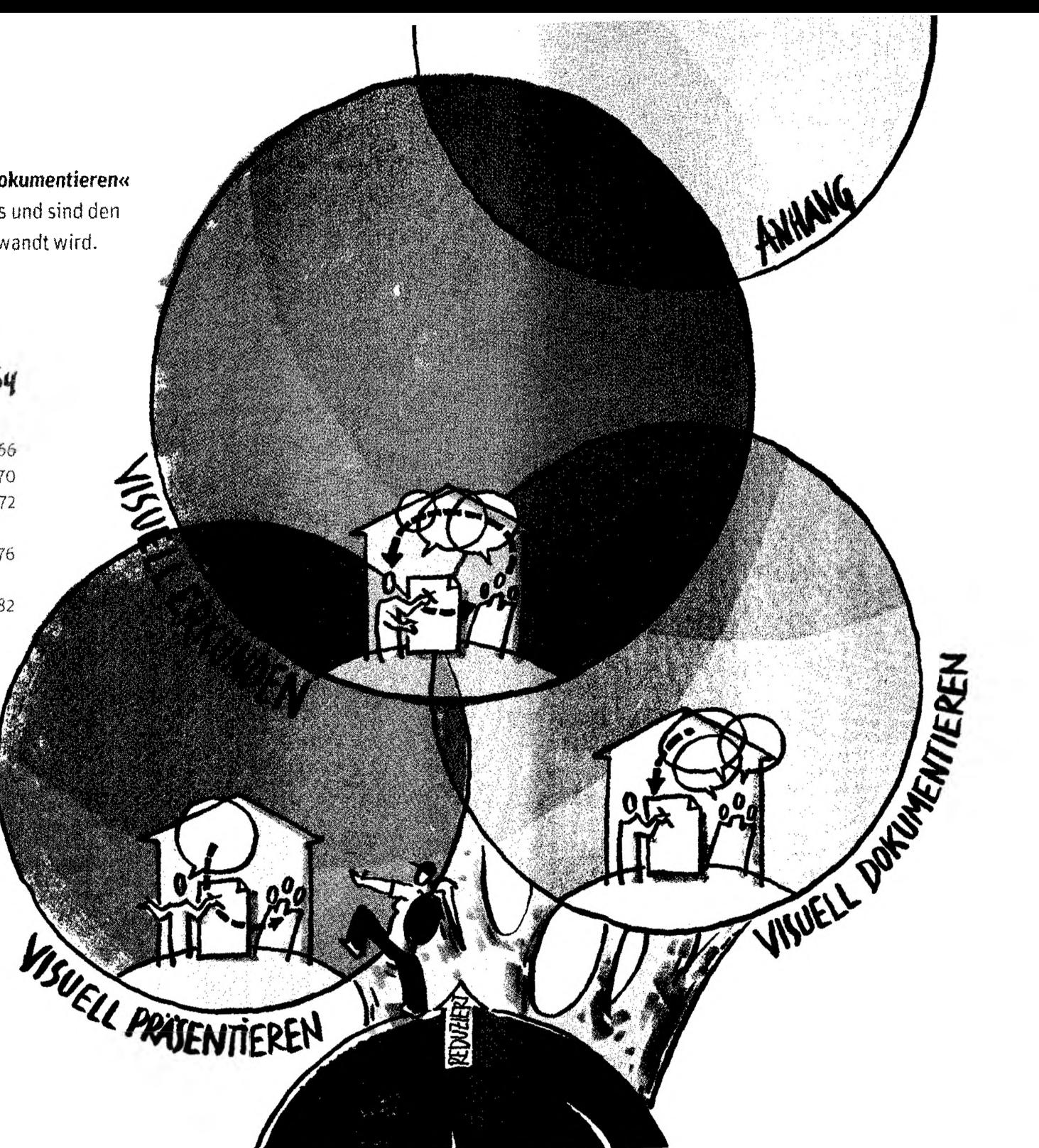

![](_page_2_Picture_7.jpeg)

![](_page_3_Picture_1.jpeg)

In Kapitel sechs geht es um die Königsdisziplin der Visualisierung: Der *Visual Facilitator* macht in Echtzeit und in Interaktion mit anderen Dialoge sichtbar und unterstützt so im Meeting, Coaching oder Workshop die Lösungsfindung. Dafür lernen Sie Methoden und Techniken kennen. Und Sie erhalten Antworten auf die Frage, wie man andere zum Visualisieren befähigt und mit Bildern Veränderungsprozesse unterstützt.

> The Ser a Weltern  $\mathcal{N}^{\text{in}}$ <sup>1</sup>  $\mathcal{N}^{\text{in}}$  ,  $\mathcal{N}^{\text{in}}$  ,  $\mathcal{N}^{\text{in}}$  ,  $\mathcal{N}^{\text{in}}$  ,  $\mathcal{N}^{\text{in}}$ **V\*-: ■: vr v: d:o Graphic Retcriimg . !r ,** *(* **f;.,. Technika; ? und rbmipte Klr GfPO"»-' "'O'oolh-g....................206** 2. Thumphase Contributions  $n \geq 5$  and  $n$

#### Vom Graphic Recorder zum Visual Facilitator............................................218 Arbeitsplakate: Struktur, Ziele und Inhalte: Wie Arbeitsplakate funktionieren....................220 Arbeitsplakate: warum, wie und wofür?........................................ ..........222 Infograrnm-Arbeitsplakate für Dialogmethoden................................... 224 Bildhafte Arbeitsplakate für Meeting, Coaching und Workshop........... ......226 Arbeitsplakate selbst entwickeln.............................................................228 Dialoge kartieren Forschergeist und Kartographie: Eine Expedition mit gutem Ausgang........232 Der Visual. Facilitator als Kartograph von Dialogen...................................234 Dialoge kartieren Schritt für Schritt.........................................................236 Vom Zukunftsbild zu? Handlungsptanung: die Riesenrad-Technik...............242 Wiedas Riesenrad LÖsungsfindungsprozesse unterstützt..........................248 Die Riesenrad-Technik Schritt für Schritt..................................................252 Innere Templates für strukturierten Dialog..................................... 260 Mit Bildern verändern Zum Visualisieren befähigen - mit Bildern verändern...............................264

Elf Erfolgsfaktoren für bedeutungsvolle Meetings & strategische Konferenzen.....................................................................272

#### Skeitbnoting

![](_page_3_Picture_256.jpeg)

![](_page_3_Picture_257.jpeg)

Im letzten Teil erwarten Sie Tipps für die eigene Handschrift, Tricks für Flipchart und Pinnwand und Werkzeuge wie Filzstifte, Kreiden und Arbeitsflächen. Darüber hinaus habe ich ein Verzeichnis der wesentlichen Pioniere des visuellen Denkens zusammengestellt. Eine Auswahl an Büchern, Produkten, Programmen und Internet-Links, ein Glossar und ein Stichwortverzeichnis schließen das Buch ab.